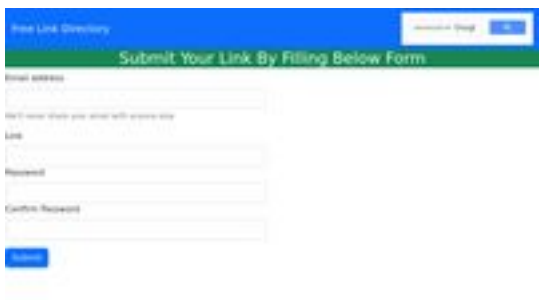

# **Evaluation du site ssns.ga**

Généré le 11 Novembre 2022 11:27

**Le score est de 66/100**

pagepeeker

### **Optimisation du contenu**

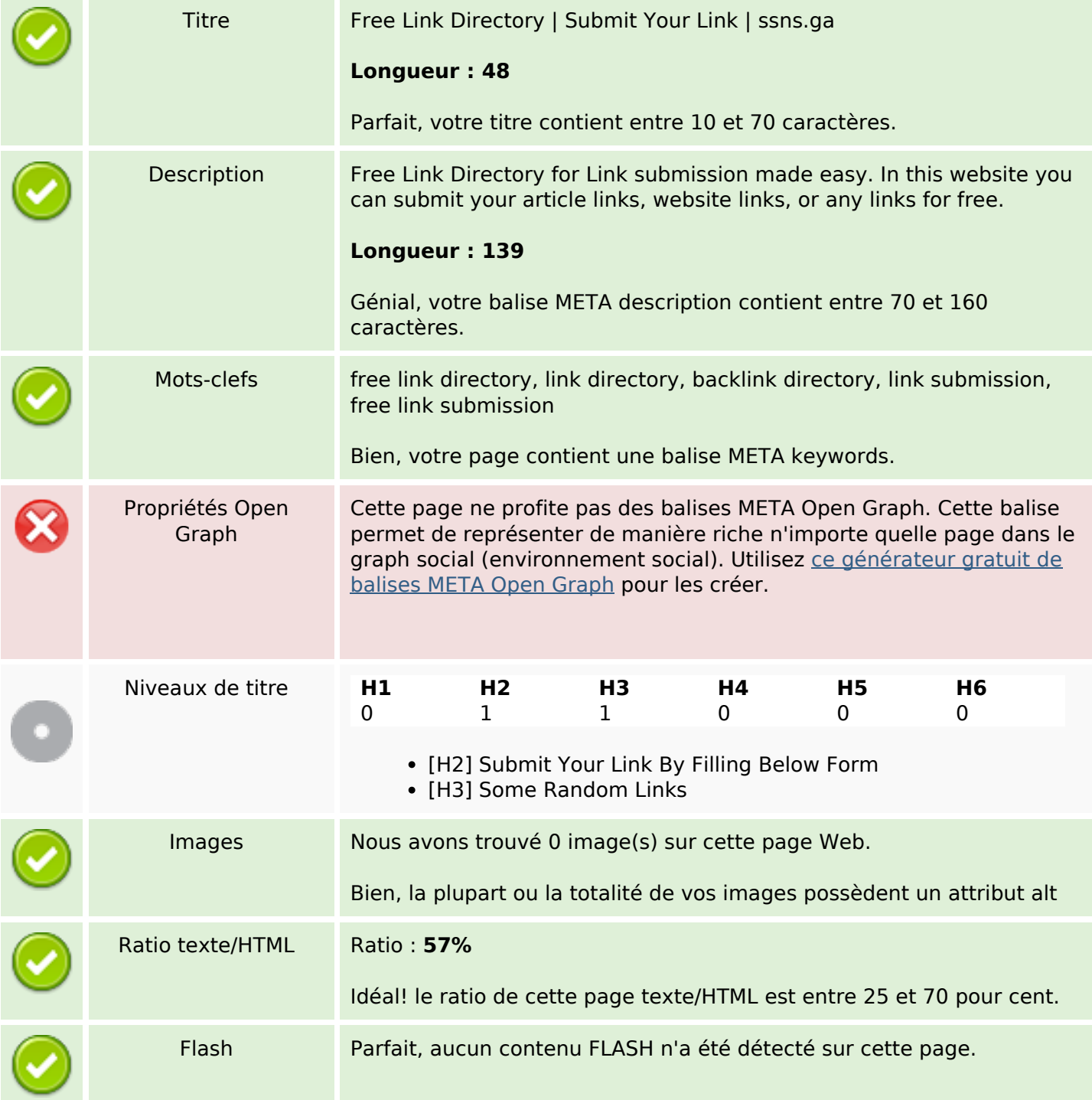

# **Optimisation du contenu**

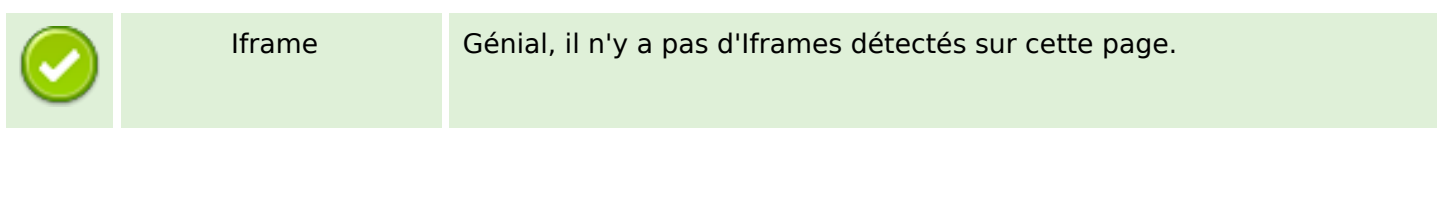

#### **Liens**

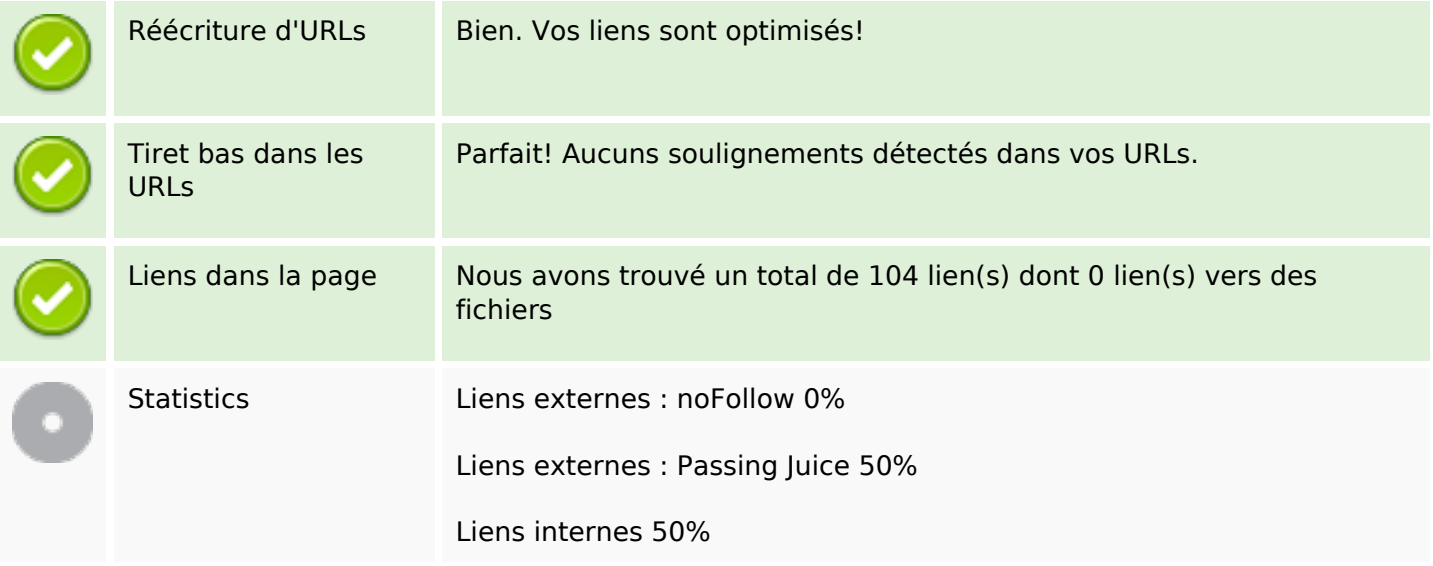

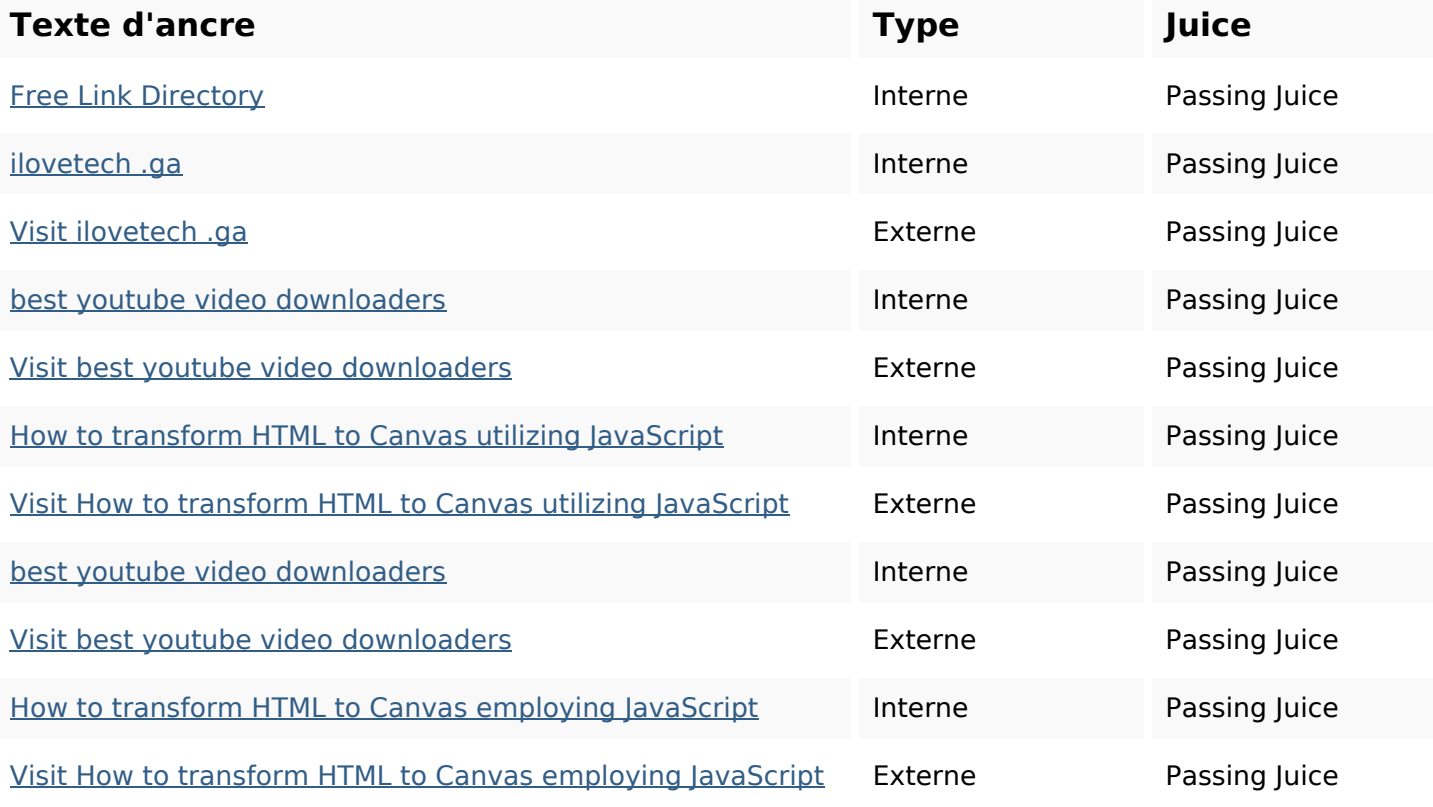

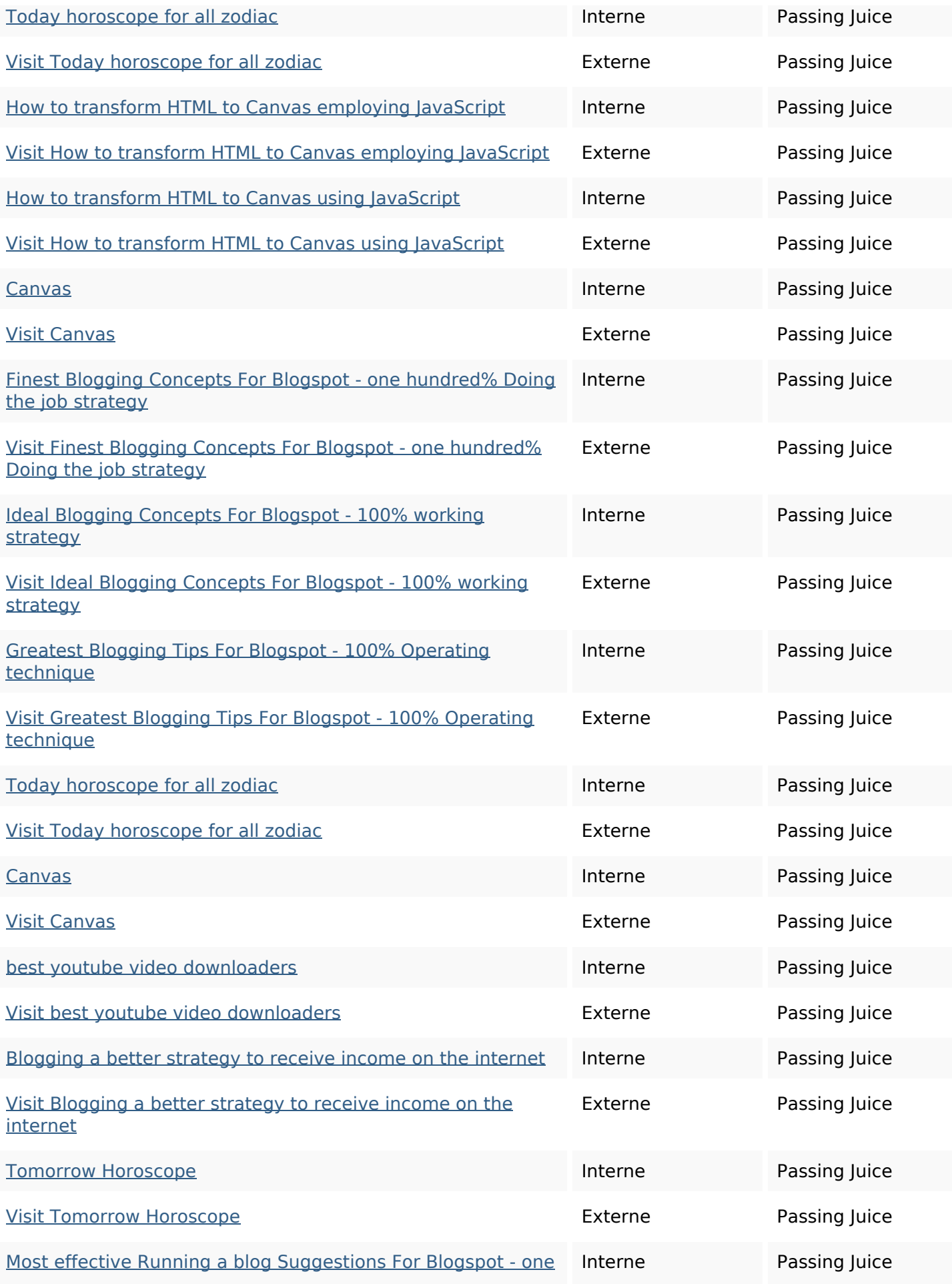

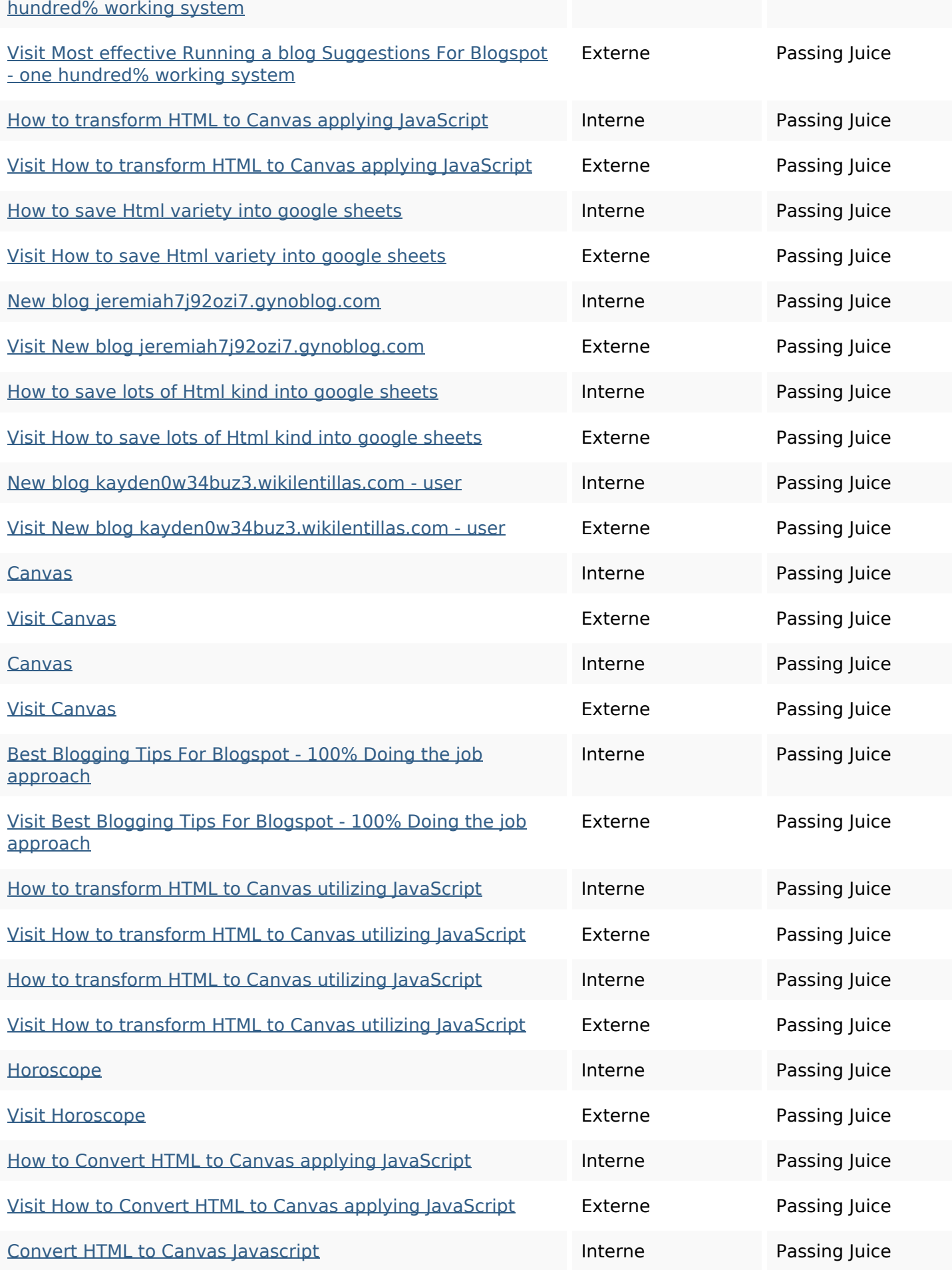

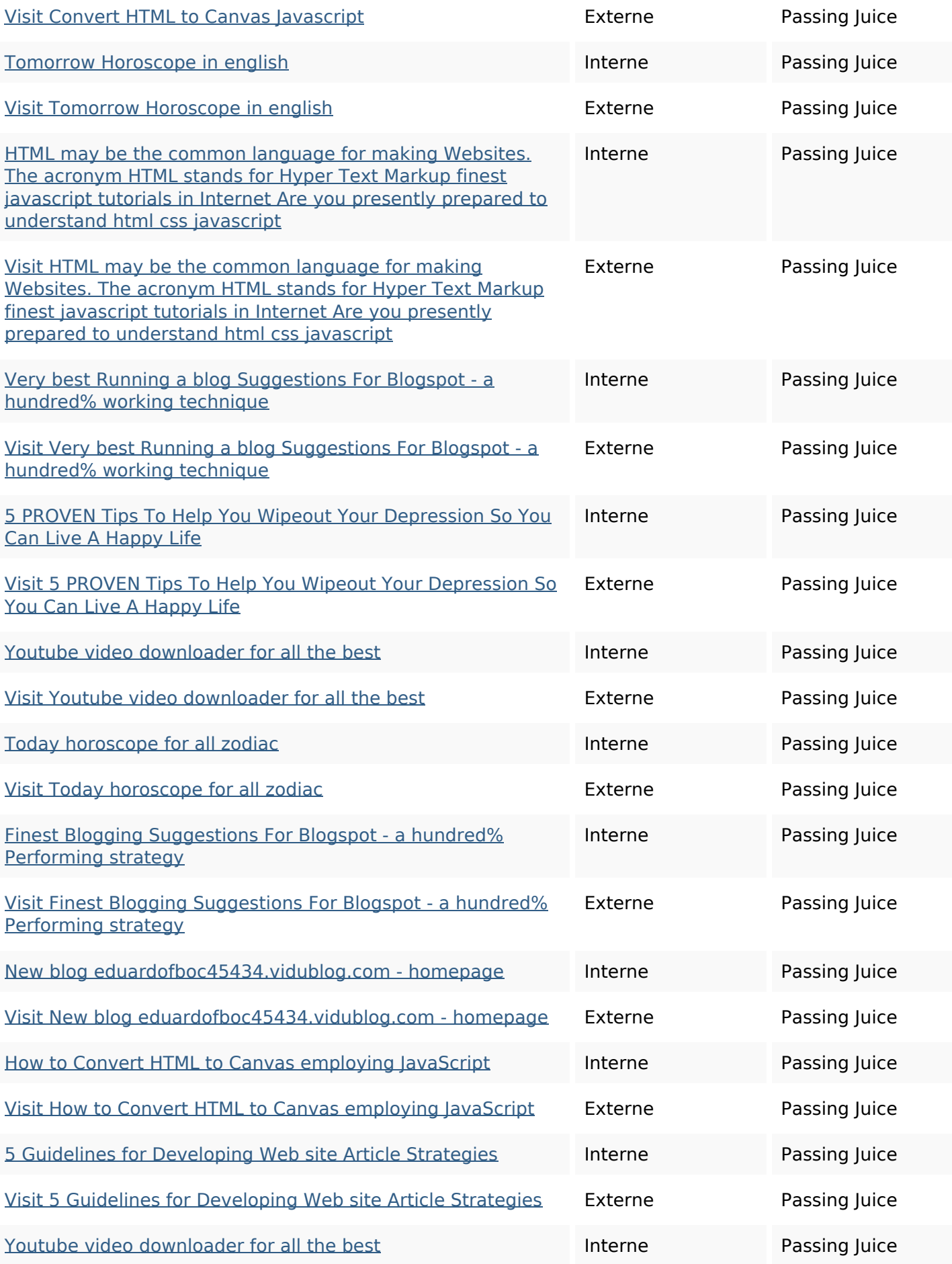

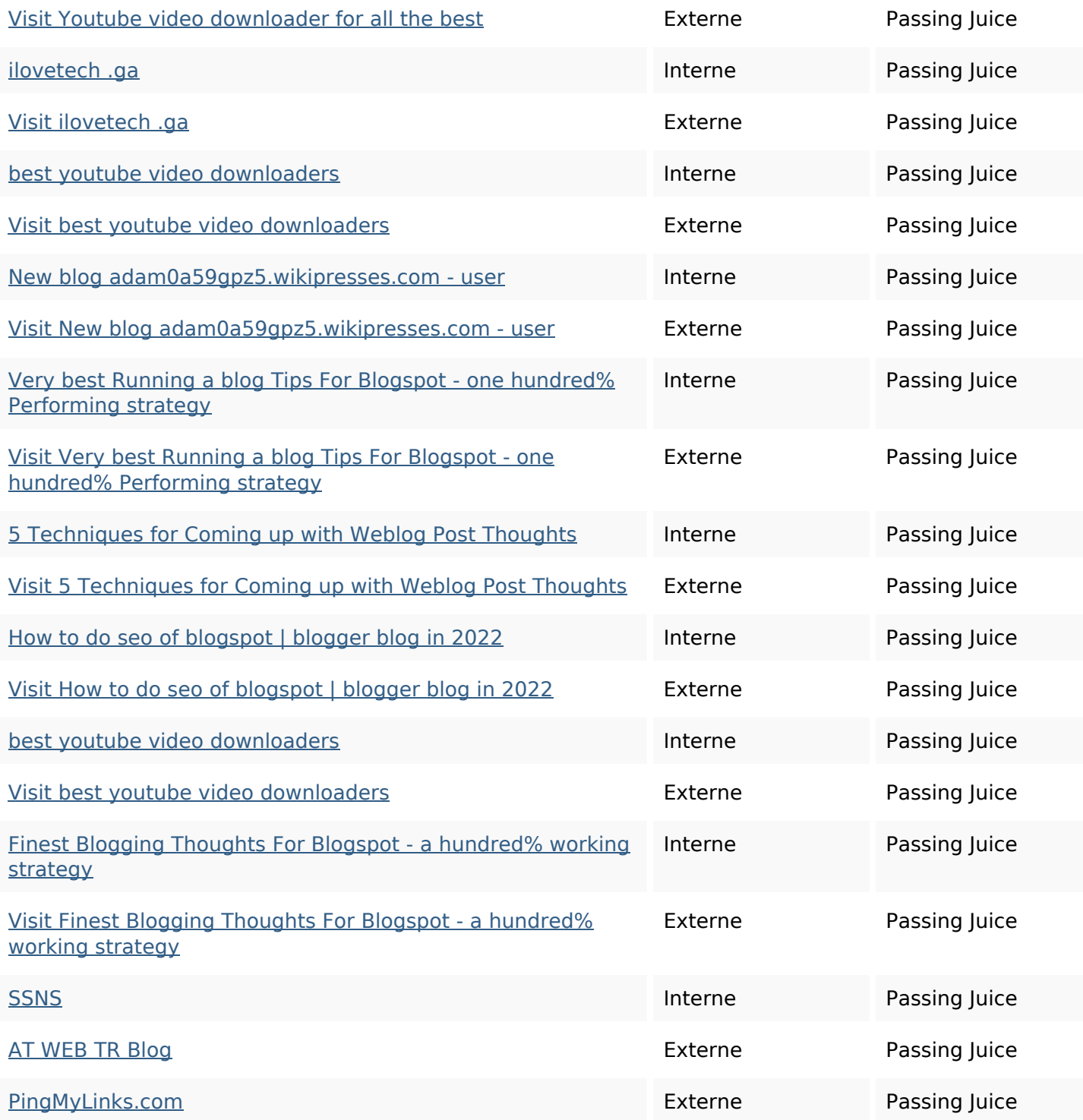

#### **Mots-clefs**

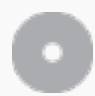

Nuage de mots-clefs

nov fri today gmt0000 coordinated clicking visit site link below

### **Cohérence des mots-clefs**

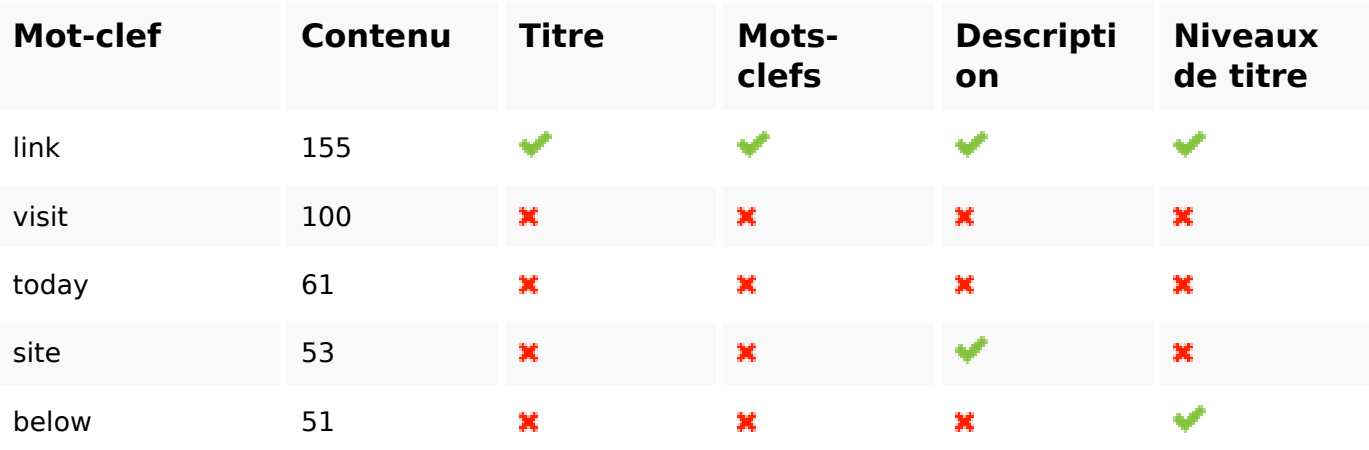

# **Ergonomie**

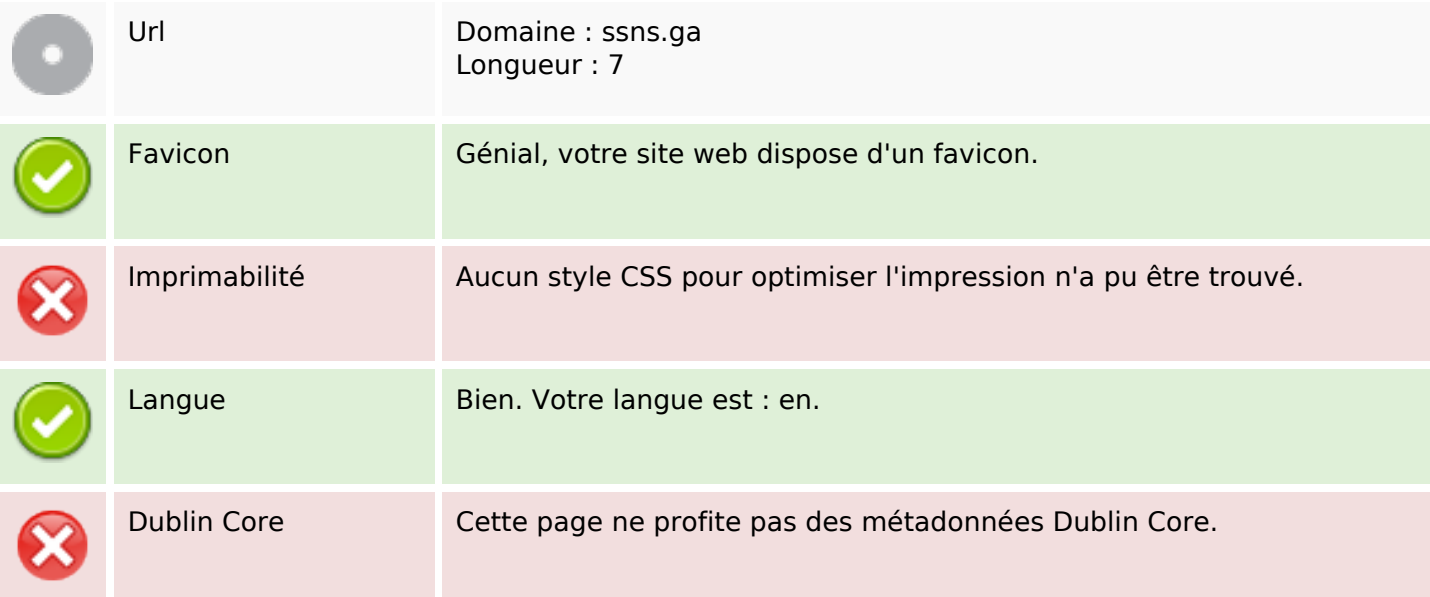

#### **Document**

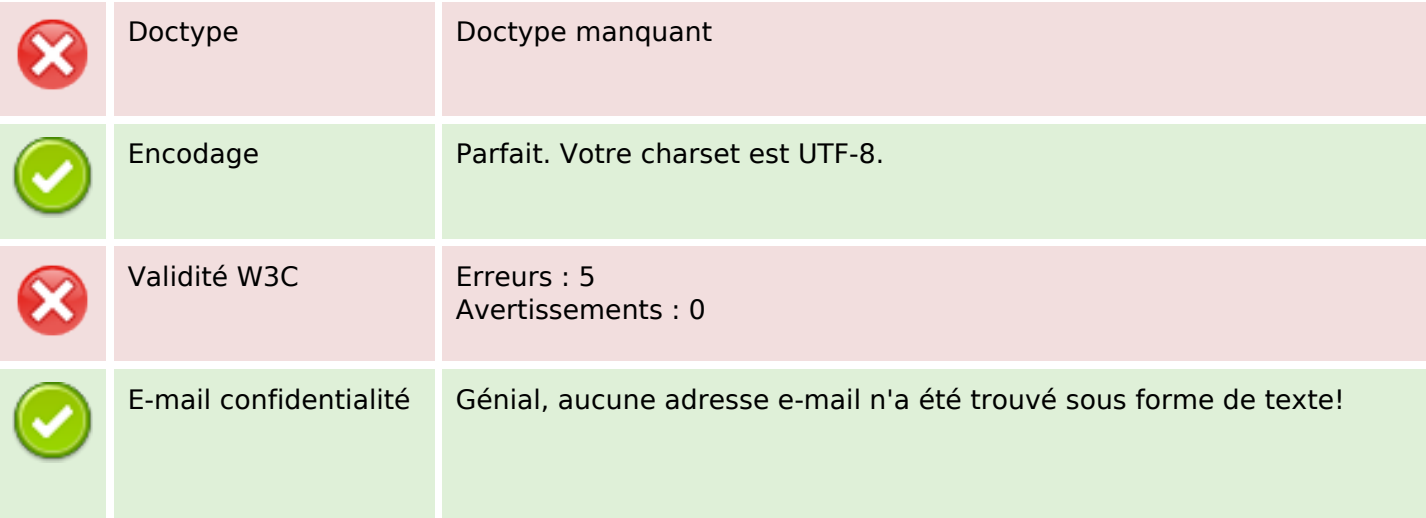

#### **Document**

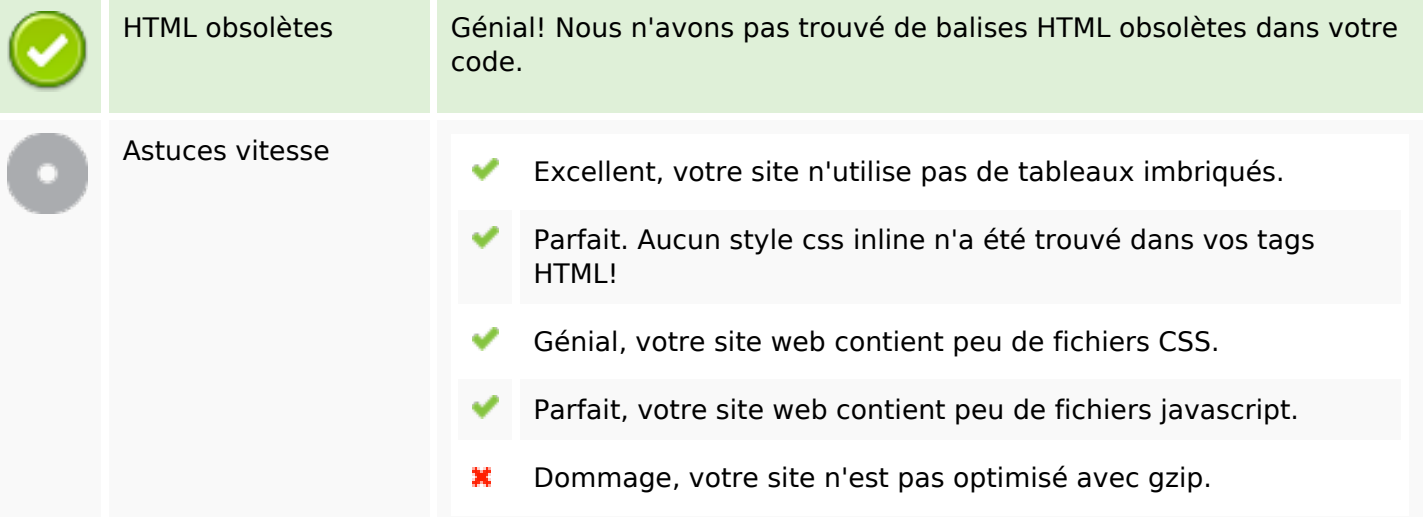

#### **Mobile**

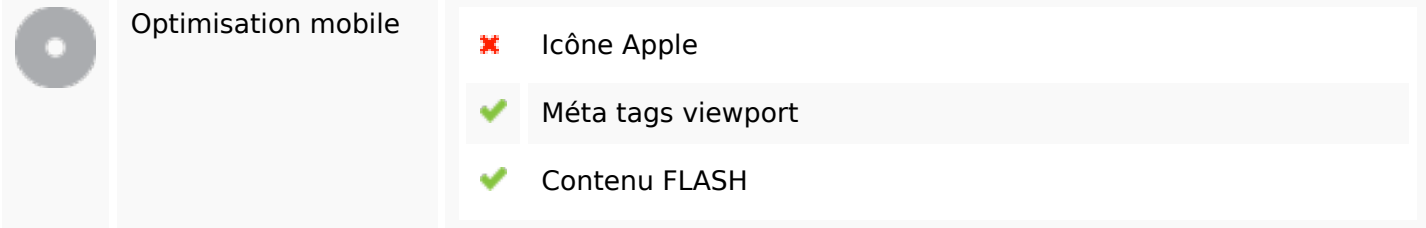

# **Optimisation**

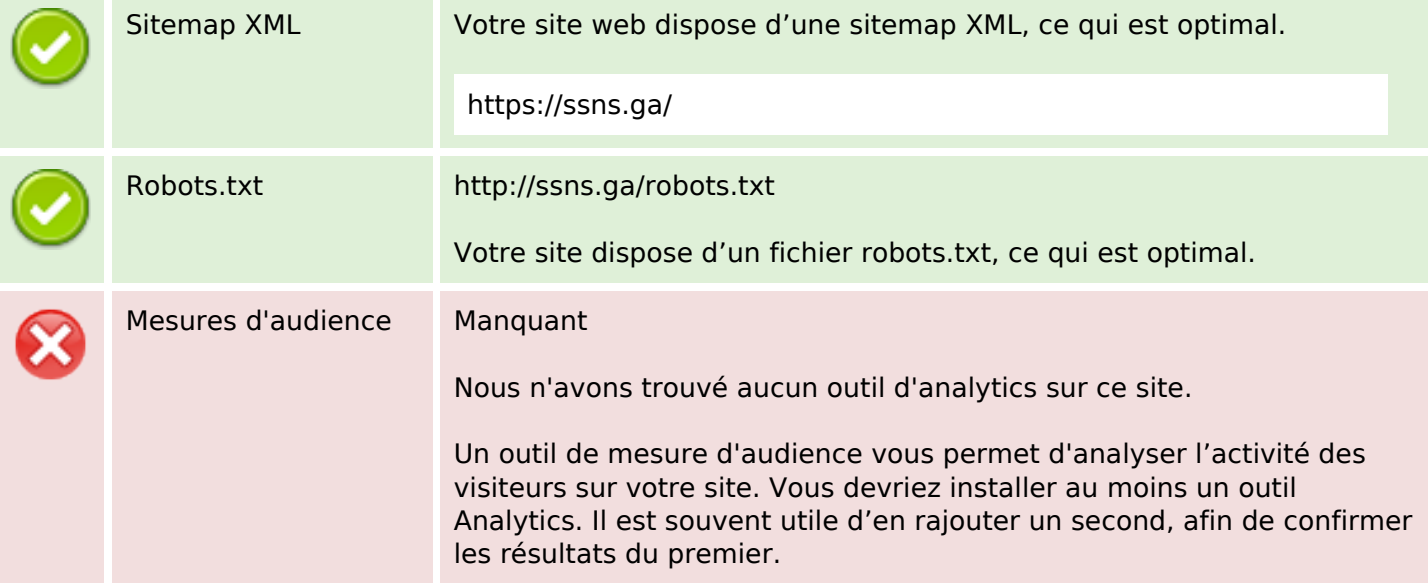